# Package 'RRreg'

September 3, 2021

<span id="page-0-0"></span>Type Package Title Correlation and Regression Analyses for Randomized Response Data Version 0.7.3 Date 2021-09-02 Author Daniel W. Heck [aut, cre] (<<https://orcid.org/0000-0002-6302-9252>>), Morten Moshagen [aut] Maintainer Daniel W. Heck <dheck@uni-marburg.de> **Depends** R  $(>= 3.5.0)$ Imports parallel, doParallel, foreach, stats, grDevices, graphics, lme4 Suggests rmarkdown, knitr, R.rsp Description Univariate and multivariate methods to analyze randomized response (RR) survey designs (e.g., Warner, S. L. (1965). Randomized response: A survey technique for eliminating evasive answer bias. Journal of the American Statistical Association, 60, 63–69, [<doi:10.2307/2283137>](https://doi.org/10.2307/2283137)). Besides univariate estimates of true proportions, RR variables can be used for correlations, as dependent variable in a logistic regression (with or without random effects), or as predictors in a linear regression (Heck, D. W., & Moshagen, M. (2018). RRreg: An R package for correlation and regression analyses of randomized response data. Journal of Statistical Software, 85(2), 1–29, [<doi:10.18637/jss.v085.i02>](https://doi.org/10.18637/jss.v085.i02)). For simulations and the estimation of statistical power, RR data can be generated according to several models. The implemented methods also allow to test the link between continuous covariates and dishonesty in cheating paradigms such as the coin-toss or dice-roll task (Moshagen, M., & Hilbig, B. E. (2017). The statistical analysis of cheating paradigms. Behavior Research Methods, 49, 724–732, [<doi:10.3758/s13428-016-0729-x>](https://doi.org/10.3758/s13428-016-0729-x)).

License GPL-3

Encoding UTF-8

LazyLoad yes

URL <https://www.sowi.uni-mannheim.de/en/erdfelder/research/software/rrreg/> VignetteBuilder knitr, R.rsp

<span id="page-1-0"></span>RoxygenNote 7.1.1 NeedsCompilation no Repository CRAN Date/Publication 2021-09-03 12:10:15 UTC

# R topics documented:

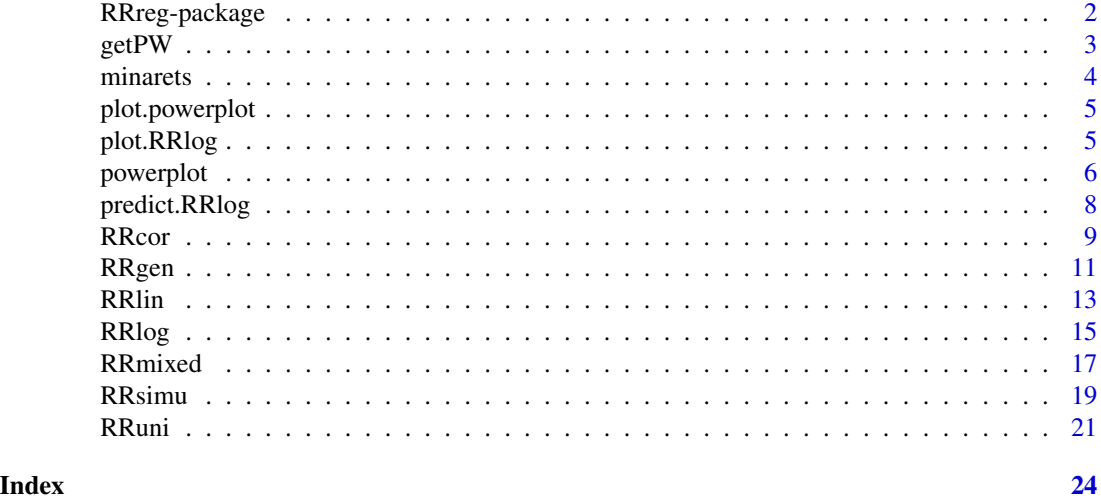

RRreg-package *Correlation and Regression Analyses for Randomized Response Designs*

# Description

Univariate and multivariate methods for randomized response (RR) survey designs (e.g., Warner, 1965). Univariate estimates of true proportions can be obtained using [RRuni](#page-20-1). RR variables can be used in multivariate analyses for correlations ([RRcor](#page-8-1)), as dependent variable in a logistic regression ([RRlog](#page-14-1)), or as predictors in a linear regression ([RRlin](#page-12-1)). The function [RRgen](#page-10-1) generates single RR data sets, whereas [RRsimu](#page-18-1) generates and analyzes RR data repeatedly for simulation and bootstrap purposes. An overview of the available RR designs and examples can be found in the package vignette by vignette('RRreg').

# Details

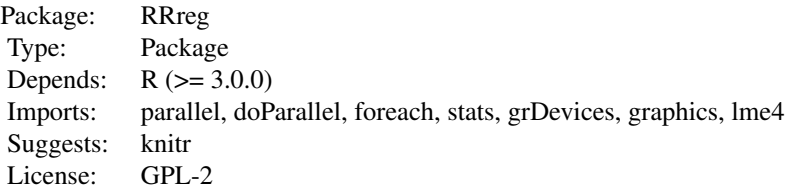

#### <span id="page-2-0"></span> $getPW$  3

URL: <https://www.sowi.uni-mannheim.de/en/erdfelder/research/software/rrreg/>

#### **Citation**

If you use RRreg in publications, please cite the package as follows:

Heck, D. W., & Moshagen, M. (2018). RRreg: An R package for correlation and regression analyses of randomized response data. *Journal of Statistical Software. 85 (2)*, 1-29. doi: 10.18637/jss.v085.i02

# Author(s)

Daniel W. Heck <dheck@uni-marburg.de> and Morten Moshagen <morten.moshagen@uni-ulm.de>

# References

Warner, S. L. (1965). Randomized response: A survey technique for eliminating evasive answer bias. *Journal of the American Statistical Association, 60*, 63–69.

# See Also

Useful links:

• <https://www.sowi.uni-mannheim.de/en/erdfelder/research/software/rrreg/>

<span id="page-2-1"></span>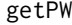

**Get Misclassification Matrices for RR Models** 

# Description

Given some randomization probabilities p, each RR design corresponds to a misclassification matrix PW. This square matrix has entries defined as:  $PW[i,j] = P(\text{respond } i | \text{ true state } j)$ .

#### Usage

 $getPW(model, p, group = 1, par2 = NULL, Kukrep = 1)$ 

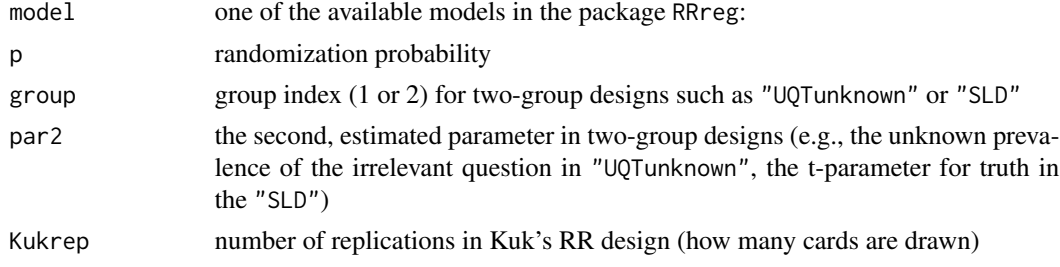

<span id="page-3-0"></span>The method is used internally for estimation. Moreover, the method might be useful to check the exact definition of the RR designs.

Note that for two-group designs, the matrix dependends on a second parameter that is estimated from the data (e.g., the unknown prevalence of the unknown question in the unrelated question technique). Hence, the matrix itself is not constant, but an estimate of a random variable itself.

#### References

van den Hout, A., & Kooiman, P. (2006). Estimating the Linear Regression Model with Categorical Covariates Subject to Randomized Response. Computational Statistics & Data Analysis, 50(11), 3311–3323.

# Examples

 $getPW(model = "Warner", p = 2/12)$  $getPW(model = "UQTknown", p = c(2/12, .3))$ getPW(model = "UQTunknown", p = c(2/12, .10/12), group=2, par2=.4)

minarets *Minaret Data*

#### Description

Data by Radukic and Musch (2014)

#### Usage

data(minarets)

#### Format

An object of class data. frame with 1621 rows and 7 columns.

#### Details

The following variables are included:

- age in years
- leftRight political left-right orientation on a scale from -5 to 5
- rrt response to RR question (SLD with randomization probabilities p=c(2/12,10/12))
- condition group membership in SLD (either randomization probability p[1] or p[2])
- RRdesign whether the respondent answered to the RR question (RRdesign=1) or to the direct question (RRdesign=-1)
- leftRight.c zero-centered political left-right orientation
- age.c zero-centered age

<span id="page-4-0"></span>

# Description

Plot estimated power from Monte Carlo simulation as a function of the sample size, separately for different effect sizes and multivariate RR methods

# Usage

## S3 method for class 'powerplot'  $plot(x, \ldots)$ 

# Arguments

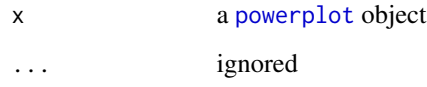

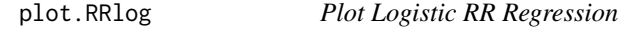

# Description

Plot predicted logit values/probabilities of a randomized response logistic regression model.

#### Usage

```
## S3 method for class 'RRlog'
plot(
 x,
 predictor = NULL,
  type = c("link", "response", "attribute"),
 center.preds = TRUE,
 plot.mean = TRUE,
 ci = 0.95,xlim = NULL,steps = 50,
  ...
)
```
# <span id="page-5-0"></span>Arguments

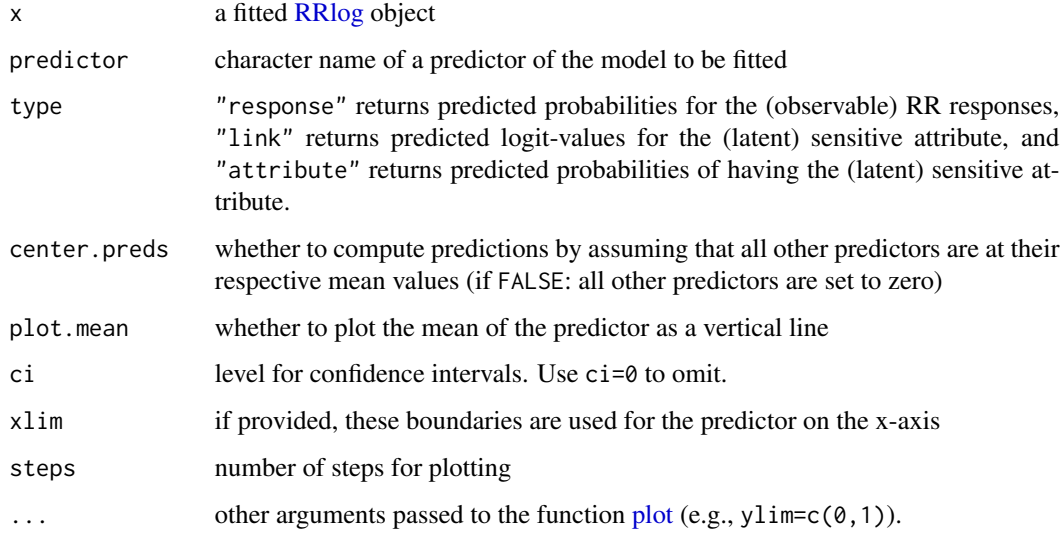

# See Also

[predict.RRlog](#page-7-1)

#### Examples

```
# generate data
n < -500x <- data.frame(x1=rnorm(n))
pi.true <- 1/(1+exp(.3+1.5*x$x1))
true <- rbinom(n, 1, plogis(pi.true))
dat <- RRgen(n, trueState=true, model="Warner", p=.1)
x$response <- dat$response
# fit and plot RR logistic regression
mod <- RRlog(response ~ x1, data=x, model="Warner", p=.1)
plot(mod, "x1" ,ci=.95, type = "attribute", ylim = 0:1)
```
<span id="page-5-1"></span>powerplot *Power plots for multivariate RR methods*

# Description

Uses the function [RRsimu](#page-18-1) to estimate the power of the multivariate RR methods (correlation [RRcor](#page-8-1), logistic regression [RRlog](#page-14-1), and/or linear regression [RRlin](#page-12-1).

#### <span id="page-6-0"></span>powerplot that the contract of the contract of the contract of the contract of the contract of the contract of the contract of the contract of the contract of the contract of the contract of the contract of the contract of

# Usage

```
powerplot(
 numRep,
 n = c(100, 500, 1000),
 pi,
 cor = c(0, 0.1, 0.3),
 b.log = NULL,model,
 p,
 method = c("RRcor", "RRlog", "RRlin"),
 complyRates = c(1, 1),sysBias = c(0, 0),groupRatio = 0.5,
 alpha = 0.05,
 nCPU = 1,
 show.messages = TRUE
)
```
# Arguments

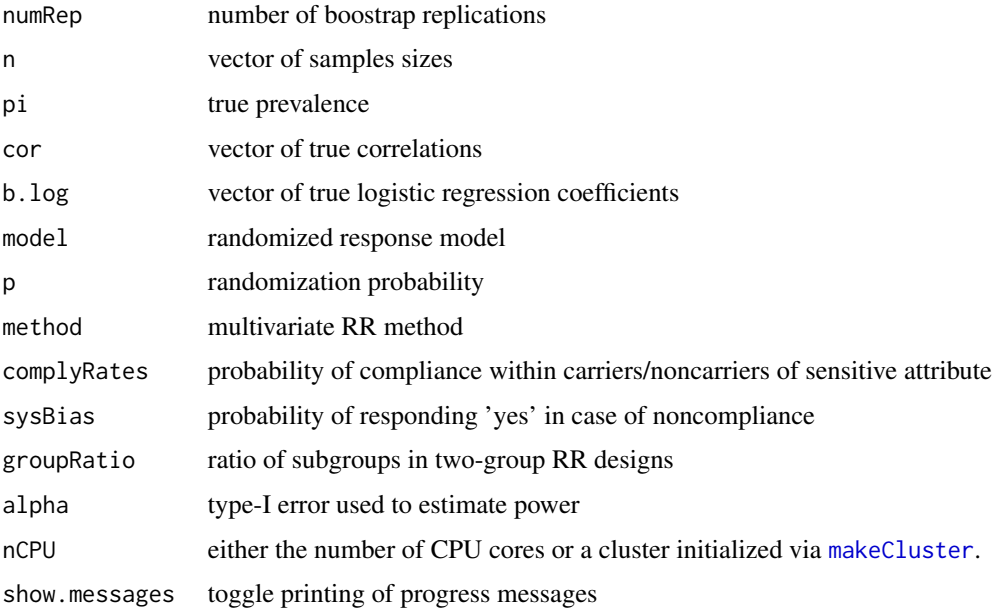

# Value

a list of the class powerplot containing an array res with the power estimates and details of the simulation (e.g., model, p, pi, etc.)

# See Also

[RRsimu](#page-18-1) for Monte-Carlo simulation / parametric bootstrap

# Examples

```
# Not run
# pplot <- powerplot(100, n=c(150,250), cor=c(0,.3,.5),
# method="RRlog", pi=.6, model="Warner", p=.3)
# plot(pplot)
```
# <span id="page-7-1"></span>predict.RRlog *Predict Individual Prevalences of the RR Attribute*

# Description

Predictions of the RR logistic regression model for the individual probabilities (or logits) of having the sensitive RR attribute, or of the probability of the RR responses.

# Usage

```
## S3 method for class 'RRlog'
predict(
  object,
  newdata = NULL,
  type = c("link", "response", "attribute"),
  se.fit = FALSE,ci = 0.95,...
\mathcal{L}
```
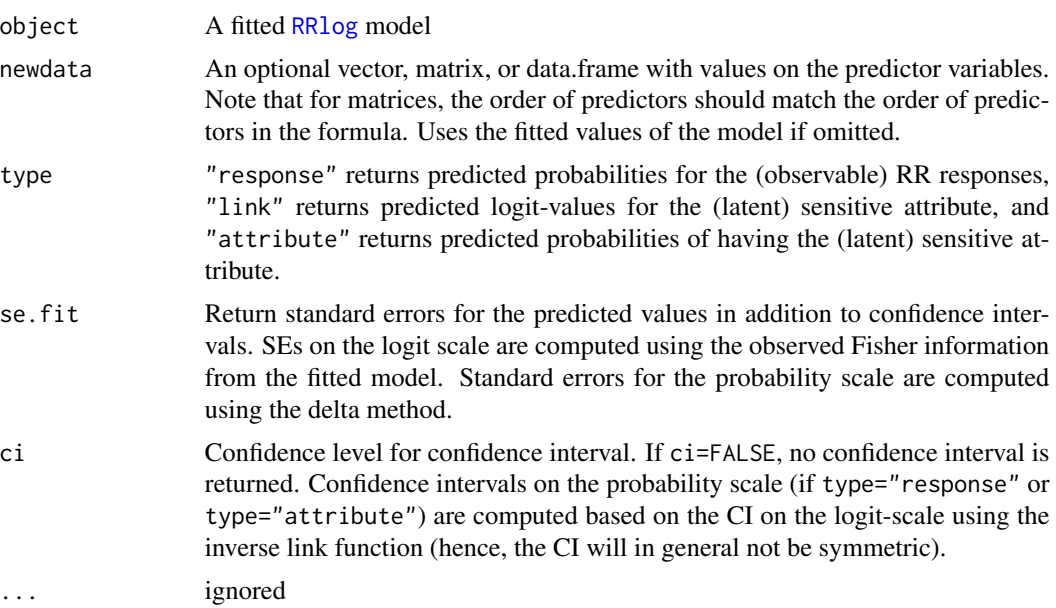

<span id="page-7-0"></span>

#### <span id="page-8-0"></span>RRcor **9**

# Value

either a vector of predicted values or a matrix with columns for the point estimates, confidence interval, and standard errors (if se.fit=TRUE and ci=.95).

<span id="page-8-1"></span>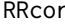

r **Bivariate correlations including randomized response variables** 

# Description

RRcor calculates bivariate Pearson correlations of variables measured with or without RR.

# Usage

```
RRcor(
 x,
 y = NULL,models,
 p.list,
 group = NULL,
 bs.n = 0,
 bs.type = c("se.n", "se.p", "pval"),nCPU = 1)
```
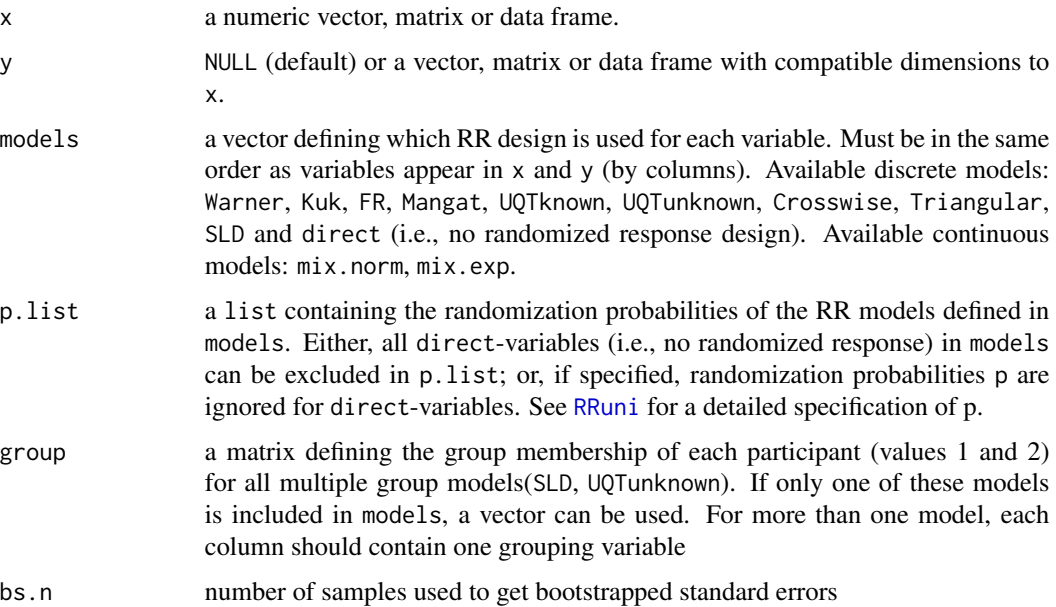

<span id="page-9-0"></span>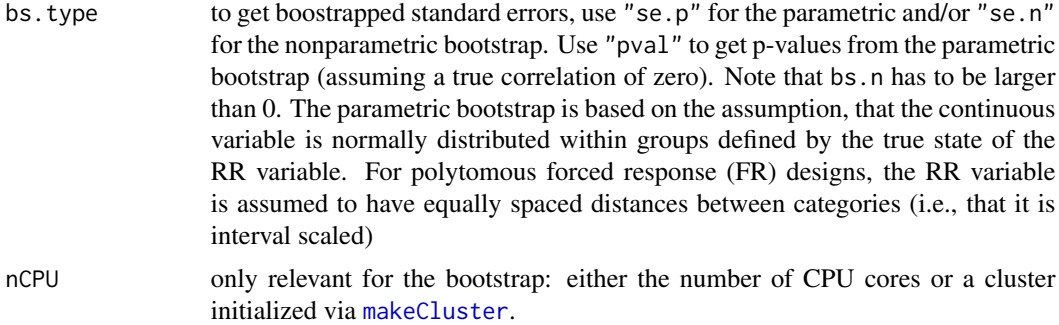

Correlations of RR variables are calculated by the method of Fox  $\&$  Tracy (1984) by interpreting the variance induced by the RR procedure as uncorrelated measurement error. Since the error is independent, the correlation can be corrected to obtain an unbiased estimator.

Note that the continuous RR model  $mix$  norm with the randomization parameter  $p=c(p, truth,mean, SD)$ assumes that participants respond either to the sensitive question with probability p.truth or otherwise to a known masking distribution with known mean and SD. The estimated correlation only depends on the mean and SD and does not require normality. However, the assumption of normality is used in the parametric bootstrap to obtain standard errors.

#### Value

RRcor returns a list with the following components::

r estimated correlation matrix

rSE.p, rSE.n standard errors from parametric/nonparametric bootstrap

prob two-sided p-values from parametric bootstrap

samples.p, samples.n sampled correlations from parametric/nonparametric bootstrap (for the standard errors)

# References

Fox, J. A., & Tracy, P. E. (1984). Measuring associations with randomized response. *Social Science Research, 13*, 188-197.

# See Also

vignette('RRreg') or [https://www.dwheck.de/separate\\_content/RRregManual/index.html](https://www.dwheck.de/separate_content/RRregManual/index.html) for a detailed description of the RR models and the appropriate definition of p

```
# generate first RR variable
n <-1000
p1 \leftarrow c(.3,.7)gData <- RRgen(n,pi=.3,model="Kuk",p1)
```
#### <span id="page-10-0"></span> $RRgen$  11

```
# generate second RR variable
p2 \leq -c(.8,.5)t2 <- rbinom(n=n, size=1, prob=(gData$true+1)/2)
temp <- RRgen(model="UQTknown",p=p2, trueState=t2)
gData$UQTresp <- temp$response
gData$UQTtrue <- temp$true
# generate continuous covariate
gData$cov <- rnorm(n,0,4) + gData$UQTtrue + gData$true
# estimate correlations using directly measured / RR variables
cor(gData[,c("true","cov","UQTtrue")])
RRcor(x=gData[,c("response","cov","UQTresp")],
     models=c("Kuk","d","UQTknown"),p.list= list(p1,p2) )
```
<span id="page-10-1"></span>RRgen *Generate randomized response data*

#### Description

The method RRgen generates data according to a specified RR model, e.g., "Warner". True states are either provided by a vector trueState or drawn randomly from a Bernoulli distribution. Useful for simulation and testing purposes, e.g., power analysis.

#### Usage

```
RRgen(
 n,
 pi.true,
 model,
 p,
  complexRates = c(1, 1),sysBias = c(0, 0),groupRatio = 0.5,
 Kukrep = 1,
  trueState = NULL
)
```
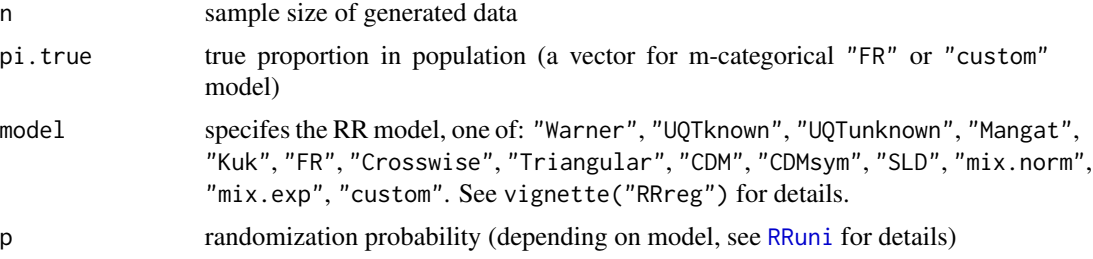

<span id="page-11-0"></span>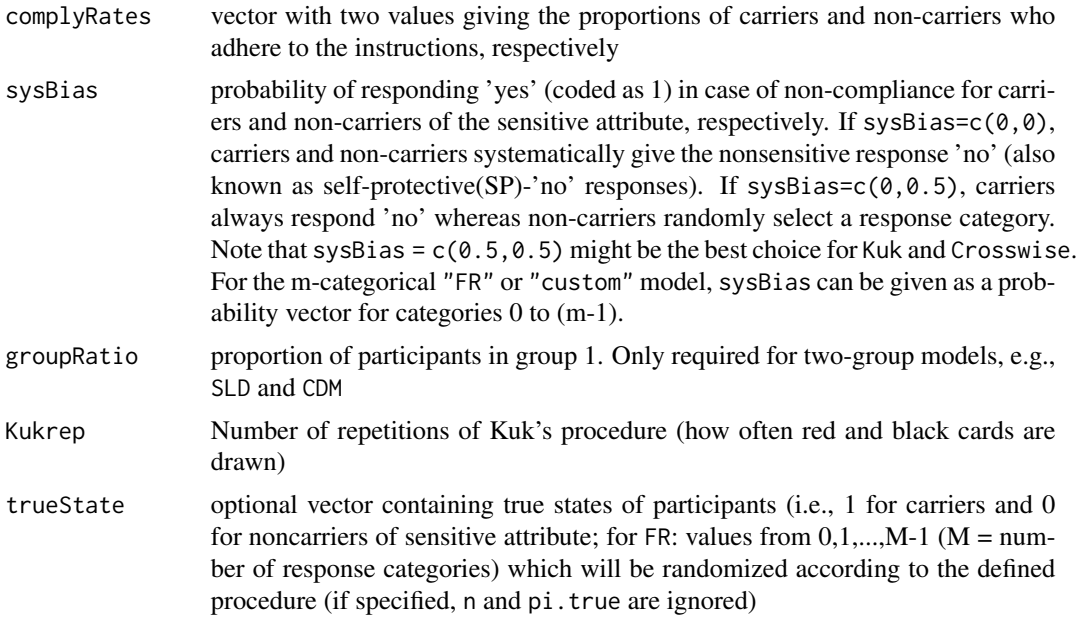

If trueState is specified, the randomized response procedure will be simulated for this vector, otherwise a random vector of length n with true proportion pi.true is drawn. Respondents answer biases can be simulated by adjusting the compliance rates: if complyRates is set to  $c(1,1)$ , all respondents adhere to the randomization procedure. If one or both rates are smaller than 1, sysBias determines whether noncompliant respondents systematically choose the nonsensitive category or whether they answer randomly.

SLD - to generate data according to the stochastic lie detector with the proportion t of honest carriers, parameters are set to complyRates= $c(t,1)$  and sysBias= $c(\theta,\theta)$ 

CDM - to generate data according to the cheating detection model with the proportion gamma of cheaters, parameters are set to complyRates=c(1-gamma, 1-gamma) and sysBias=c( $(0, 0)$ )

#### Value

data.frame including the variables true and response (and for SLD and CDM a third variable group)

#### See Also

see vignette('RRreg') for a detailed description of the models and [RRlog](#page-14-1), [RRlin](#page-12-1) and [RRcor](#page-8-1) for the multivariate analysis of RR data

```
# Generate responses of 1000 people according to Warner's model,
# every participant complies to the RR procedure
genData <- RRgen(n=1000, pi.true=.3, model="Warner", p=.7)
colMeans(genData)
```
#### <span id="page-12-0"></span> $\mathbb{R}$ Rin 13

```
# use Kuk's model with two decks of cards,
# p gives the proportions of red cards for carriers/noncarriers
genData <- RRgen(n=1000, pi.true=.4, model="Kuk", p=c(.4,.7))
colMeans(genData)
# Stochastic Lie Detector (SLD):
# Only 80% of carriers answer according to the RR procedure
genData <- RRgen(n=1000, pi.true=.2, model="SLD", p=c(.2,.8),
                 complyRates=c(.8,1),sysBias=c(0,0))
colMeans(genData)
```
<span id="page-12-1"></span>RRlin *Linear randomized response regression*

#### Description

Linear regression for a continuous criterion, using randomized-response (RR) variables as predictors.

#### Usage

```
RRlin(
  formula,
 data,
 models,
 p.list,
 group = NULL,
 Kukrep = 1,
 bs.n = \theta,
 nCPU = 1,
 maxit = 1000,
 fit.n = 3,
 pibeta = 0.05
```
# Arguments

)

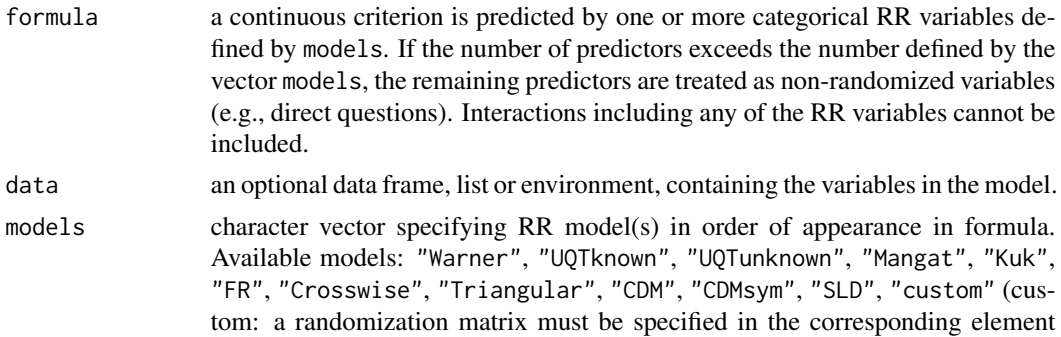

<span id="page-13-0"></span>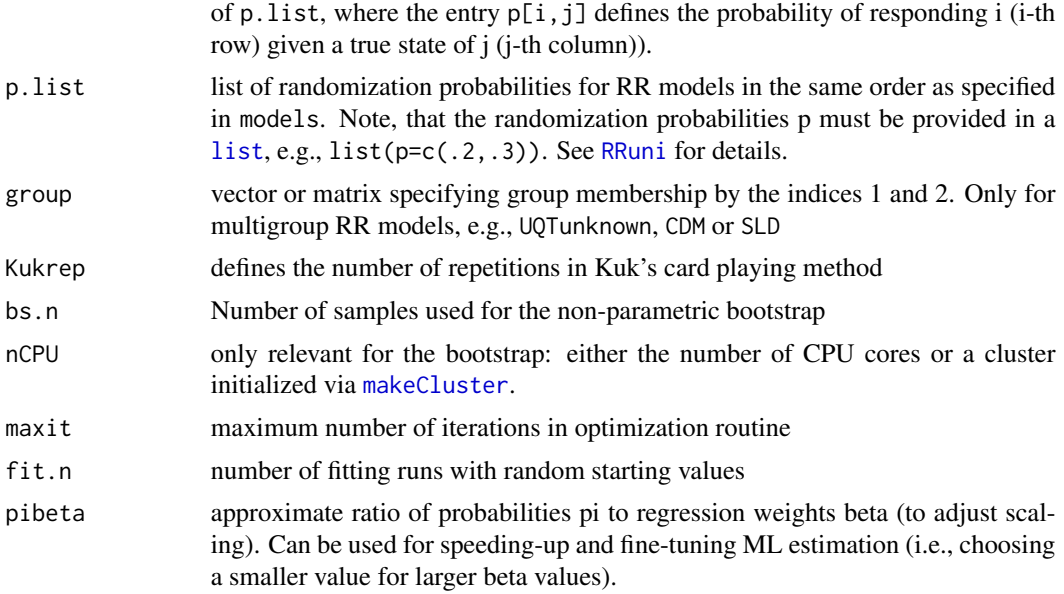

#### Value

Returns an object RRlin which can be analysed by the generic method [summary](#page-0-0)

# Author(s)

Daniel W. Heck

# References

van den Hout, A., & Kooiman, P. (2006). Estimating the linear regression model with categorical covariates subject to randomized response. *Computational Statistics & Data Analysis, 50*, 3311- 3323.

#### See Also

vignette('RRreg') or [https://www.dwheck.de/separate\\_content/RRregManual/index.html](https://www.dwheck.de/separate_content/RRregManual/index.html) for a detailed description of the RR models and the appropriate definition of p

```
# generate two RR predictors
dat <- RRgen(n=500, pi=.4, model="Warner", p=.3)
dat2 <- RRgen(n=500, pi=c(.4,.6), model="FR", p=c(.1,.15))
dat$FR <- dat2$response
dat$trueFR <- dat2$true
# generate a third predictor and continuous dependent variables
dat$nonRR <- rnorm(500, 5, 1)
dat$depvar <- 2*dat$true - 3*dat2$true +
                      .5*dat$nonRR +rnorm(500, 1, 7)
```
#### <span id="page-14-0"></span> $RRlog$  15

```
# use RRlin and compare to regression on non-RR variables
linreg <- RRlin(depvar~response+FR+nonRR, data=dat,
               models=c("Warner","FR"),
                p.list=list(.3, c(.1,.15)), fit.n=1)
summary(linreg)
summary(lm(depvar~true +trueFR+nonRR, data=dat))
```
<span id="page-14-1"></span>RRlog *Logistic randomized response regression*

# Description

A dichotomous variable, measured once or more per person by a randomized response method, serves as dependent variable using one or more continuous and/or categorical predictors.

## Usage

```
RRlog(
  formula,
  data,
 model,
 p,
 group,
 n.response = 1,
 LR.test = TRUE,
 fit.n = 3,
 EM.max = 1000,optim.max = 500,...
)
```
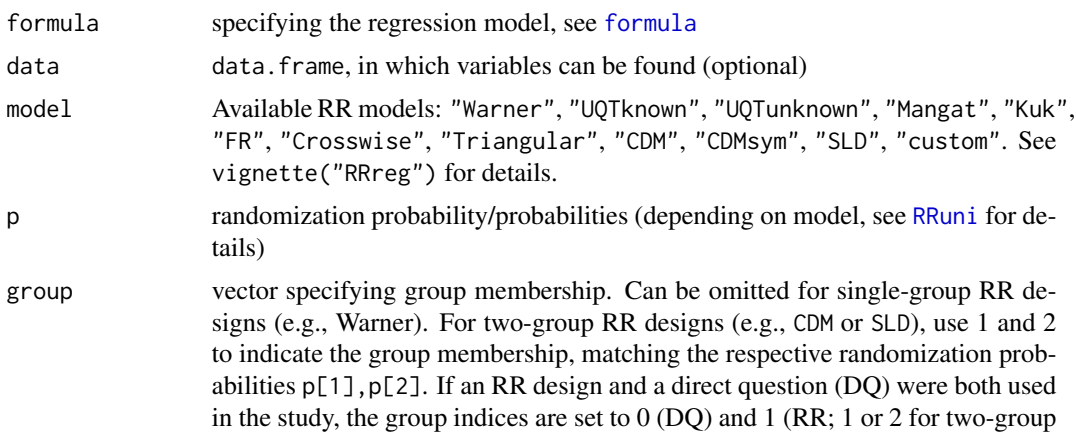

<span id="page-15-0"></span>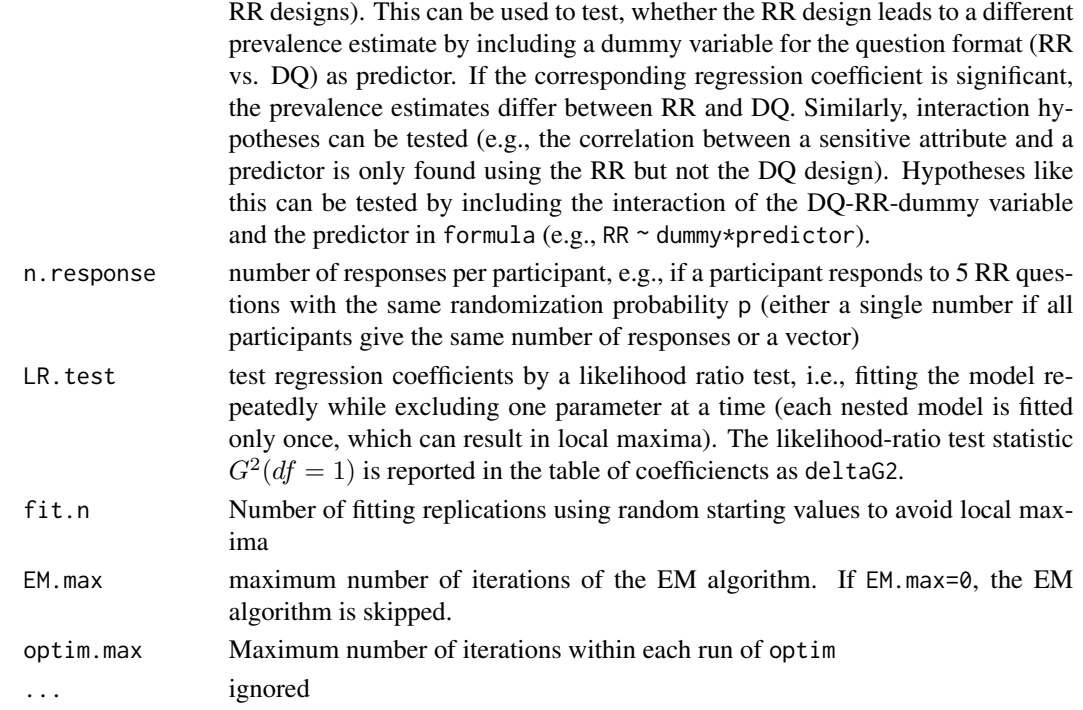

The logistic regression model is fitted first by an EM algorithm, in which the dependend RR variable is treated as a misclassified binary variable (Magder & Hughes, 1997). The results are used as starting values for a Newton-Raphson based optimization by [optim](#page-0-0).

#### Value

Returns an object RRlog which can be analysed by the generic method [summary](#page-0-0). In the table of coefficients, the column Wald refers to the Chi<sup> $\wedge$ 2 test statistic which is computed as Chi $\wedge$ 2 = z $\wedge$ 2</sup> = Estimate^2/StdErr^2. If LR.test = TRUE, the test statistic deltaG2 is the likelihood-ratio-test statistic, which is computed by fitting a nested logistic model without the corresponding predictor.

# Author(s)

Daniel W. Heck

#### References

van den Hout, A., van der Heijden, P. G., & Gilchrist, R. (2007). The logistic regression model with response variables subject to randomized response. *Computational Statistics & Data Analysis, 51*, 6060-6069.

#### See Also

vignette('RRreg') or [https://www.dwheck.de/separate\\_content/RRregManual/index.html](https://www.dwheck.de/separate_content/RRregManual/index.html) for a detailed description of the RR models and the appropriate definition of p

#### <span id="page-16-0"></span>RRmixed 27 and 27 and 27 and 27 and 27 and 27 and 27 and 27 and 27 and 27 and 27 and 27 and 27 and 27 and 27 and 27 and 27 and 27 and 27 and 27 and 27 and 27 and 27 and 27 and 27 and 27 and 27 and 27 and 27 and 27 and 27 a

# Examples

```
# generate data set without biases
dat <- RRgen(1000,pi=.3,"Warner",p=.9)
dat$covariate <- rnorm(1000)
dat$covariate[dat$true==1] <- rnorm(sum(dat$true==1),.4,1)
# analyse
ana <- RRlog(response~covariate,dat,"Warner", p=.9, fit.n = 1)
summary(ana)
# check with true, latent states:
glm(true~covariate, dat, family=binomial(link="logit"))
```

```
RRmixed Mixed Effects Logistic Regression for RR Data
```
# Description

Uses the package [lme4](#page-0-0) to fit a generalized linear mixed model (GLMM) with an adjusted link funciton.

# Usage

```
RRmixed(formula, data, model, p, const = 1e-04, adjust_control = FALSE, ...)
```
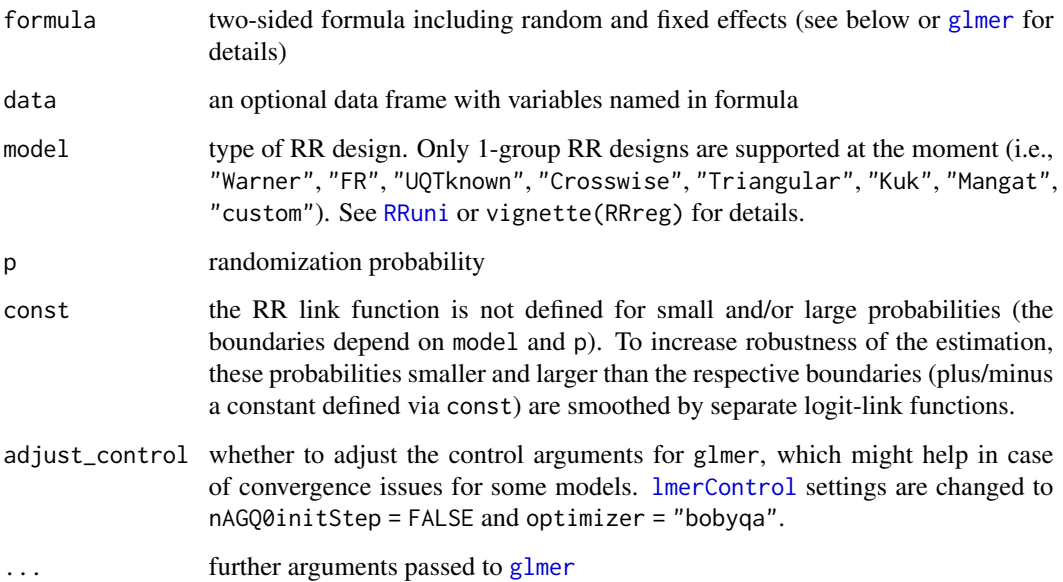

<span id="page-17-0"></span>Some examples for formula:

- random intercept: response ~ covariate + (1 | group)
- random slope: response ~ covariate + (0 + covariate | group)
- both random slope and intercept: response ~ covariate + (covariate | group)
- level-2 predictor (must have constant values within groups!): response  $\sim$  lev2 + (1|group)

Note that parameter estimation will be unstable and might fail if the observed responses are not in line with the model. For instance, a Forced-Response model (model="FR") with  $p = c(0,1/4)$ requires that expected probabilities for responses are in the interval [.25,1.00]. If the observed proportion of responses is very low («.25), intercepts will be estimated to be very small («0) and/or parameter estimation might fail. See [glmer](#page-0-0) for setting better starting values and [lmerControl](#page-0-0) for further options to increase stability.

# Value

an object of class glmerMod

# References

van den Hout, A., van der Heijden, P. G., & Gilchrist, R. (2007). The Logistic Regression Model with Response Variables Subject to Randomized Response. Computational Statistics & Data Analysis, 51, 6060–6069.

```
# generate data with a level-1 predictor
set.seed(1234)
d <- data.frame(group=factor(rep(LETTERS[1:20],each=50)),
                cov=rnorm(20*50))
# generate dependent data based on logistic model (random intercept):
d$true <- simulate(~ cov + (1|group), newdata=d,
                     family=binomial(link="logit"),
                     newparams=list(beta=c("(Intercept)"=-.5, cov=1),
                                    theta=c("group.(Intercept)"=.8)))[[1]]
# scramble responses using RR:
model <- "FR"
p \leq c (true0 = 0.1, true1 = 0.2)
d$resp <- RRgen(model="FR", p=p, trueState=d$true)$response
# fit model:
mod <- RRmixed(resp ~ cov +(1|group), data=d, model="FR", p=p)
summary(mod)
```
<span id="page-18-1"></span><span id="page-18-0"></span>

#### Description

Simulate and analyse bivariate data including either one RR variable (either correlation, logistic, or linear regression model) or two RR variables (only correlations). Useful for power analysis, parametric bootstraps or for testing the effects of noncompliance on the stability of estimates.

# Usage

```
RRsimu(
  numRep,
  n,
 pi,
 model,
 p,
  cor = 0,
 b.log = 0,complexRates = c(1, 1),sysBias = c(0, 0),method = c("RRuni", "RRcor", "RRlog", "RRlin"),
  alpha = 0.05,
  groupRatio = 0.5,
 MLest = FALSE,
  getPower = TRUE,
 nCPU = 1)
```
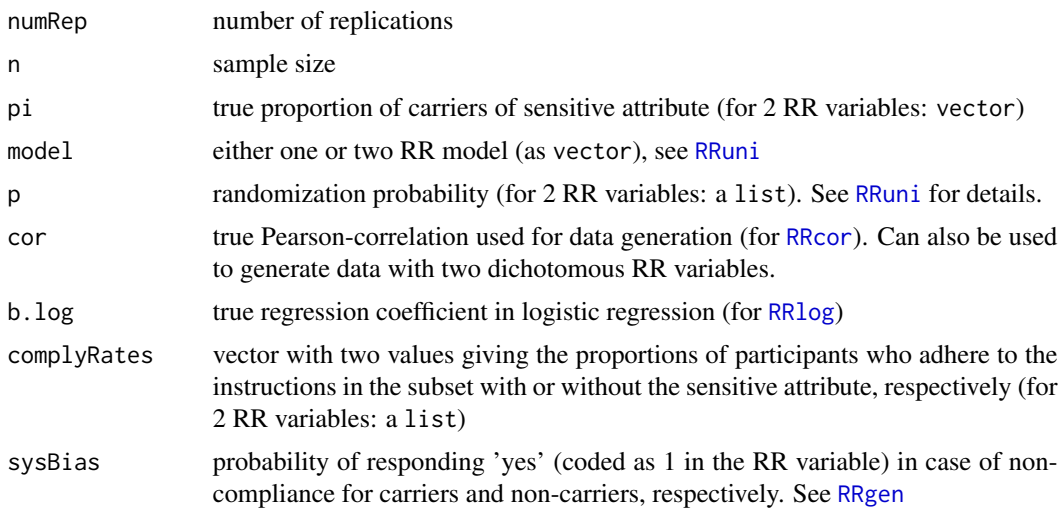

<span id="page-19-0"></span>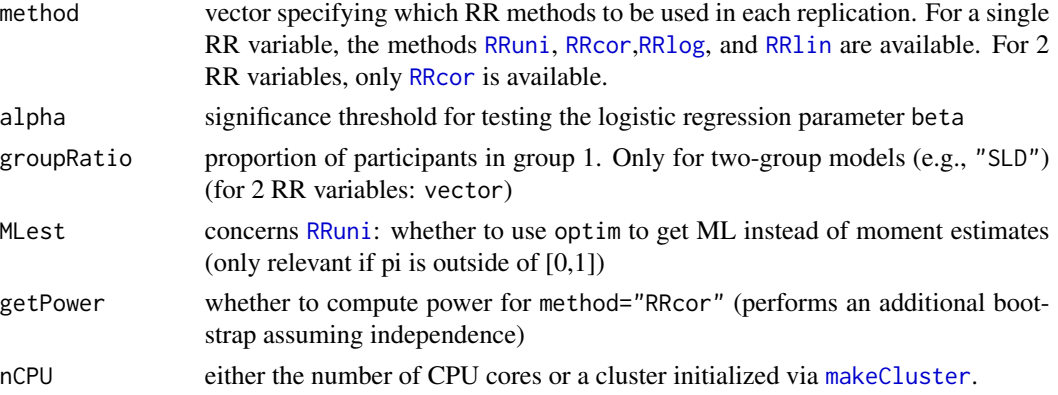

For a single RR variable:

The parameter b.log is the slope-coefficient for the true, latent values in a logistic regression model that is used for data generation.

The argument cor is used for data generation for linear models. The directly measured covariate is sampled from a normal distribution with shifted means, depending on the true state on the sensitive attribute (i.e., the true, underlying values on the RR variable). For dichotomous RR variables, this corresponds to the assumption of an ordinary t-test, where the dependent variable is normally distributed within groups with equal variance. The difference in means is chosen in a way, to obtain the point-biserial correlation defined by cor.

For two RR variables:

cor has to be used. In case of two dichotomous RR variables, the true group membership of individuals is sampled from a 2x2 cross table. Within this table, probabilities are chosen in a way, to obtain the point-tetrachoric correlation defined by cor

Note, that for the FR model with multiple response categories (e.g., from 0 to 4), the specified cor is not the exact target of the sampling procedure. It assumes a normal distribution for each true state, with constant differences between the groups (i.e., it assumes an interval scaled variable).

#### Value

A list containing

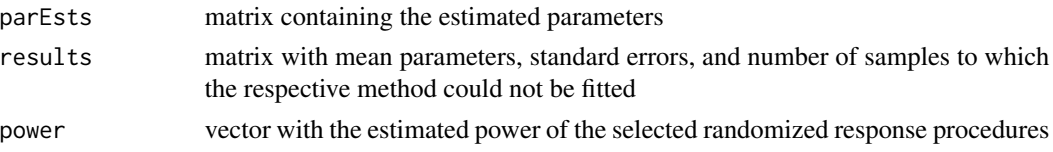

```
# Not run: Simulate data according to the Warner model
# mcsim <- RRsimu(numRep=100, n=300, pi=.4,
# model="Warner", p=.2, cor=.3)
# print(mcsim)
```
<span id="page-20-1"></span><span id="page-20-0"></span>

#### Description

Analyse a data vector response with a specified RR model (e.g., Warner) with known randomization probability p

### Usage

RRuni(response, data, model, p, group = NULL, MLest = TRUE, Kukrep = 1)

#### Arguments

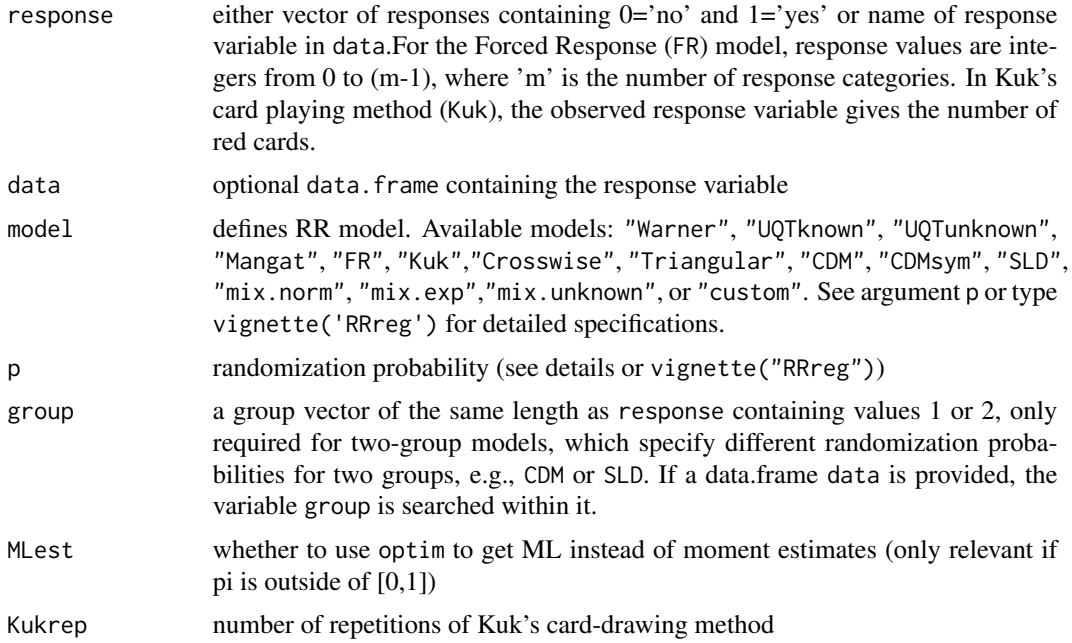

#### Details

Each RR design model differs in the definition of the randomization probability p, which is defined as a single probability for

- "Warner": Probabiltiy to get sensitive Question
- "Mangat": Prob. for noncarriers to respond truthfully (i.e., with No=0)
- "Crosswise": Probability to respond 'yes' to irrelevant second question (coding of responses:  $1=['no-no' or 'yes-yes']$ ;  $0=['yes-no' or 'no-yes']$
- "Triangular": Probability to respond 'yes' to irrelevant second question (coding of responses:  $0='no'$  to both questions  $(='circle'); 1='yes'$  to at least one question  $('triangle'))$

<span id="page-21-0"></span>and as a two-valued vector of probabilities for

- "Kuk": Probability of red cards in first and second set, respectively (red=1, black=0);
- Unrelated Question ("UQTknown"): Prob. to respond to sensitive question and known prevalence of 'yes' responses to unrelated question
- Unrelated Question ("UQTunknown"): Prob. to respond to sensitive question in group 1 and 2, respectively
- Cheating Detection ("CDM"): Prob. to be prompted to say yes in group 1 and 2, respectively
- Symmetric CDM ("CDMsym"): 4-valued vector: Prob. to be prompted to say 'yes'/'no' in group 1 and 'yes'/'no' in group 2
- Stochastic Lie Detector ("SLD"): Prob. for noncarriers to reply with 0='no' in group 1 and 2, respectively
- Forced Response model ("FR"): m-valued vector (m=number of response categories) with the probabilities of being prompted to select response categories 0,1,..,m-1, respectively (requires  $sum(p)$  < 1)
- RR as misclassification ("custom"): a quadratic misclassification matrix is specified, where the entry  $p[i,j]$  defines the probability of responding i (i-th row) given a true state of j (j-th column)) (see [getPW](#page-2-1))

For the continuous RR models:

- "mix.norm": 3-valued vector Prob. to respond to sensitive question and mean and SD of the masking normal distribution of the unrelated question
- "mix.exp": 2-valued vector Prob. to respond to sensitive question and mean of the masking exponential distribution of the unrelated question
- "mix.unknown": 2-valued vector Prob. of responding to sensitive question in group 1 and 2, respectively

# Value

an RRuni object, can by analyzed by using [summary](#page-0-0)

# See Also

vignette('RRreg') or [https://www.dwheck.de/separate\\_content/RRregManual/index.html](https://www.dwheck.de/separate_content/RRregManual/index.html) for a detailed description of the RR models and the appropriate definition of p

#### Examples

```
# Generate responses of 1000 people according to Warner's model
# with an underlying true proportion of .3
genData <- RRgen(n=1000, pi=.3, model="Warner", p=.7)
# Analyse univariate data to estimate 'pi'
analyse <- RRuni(response=genData$response, model="Warner", p=.7)
summary(analyse)
# Generate data in line with the Stochastic Lie Detector
```
# assuming that 90% of the respondents answer truthfully

```
genData2 <- RRgen(n=1000, pi=.3, model="SLD", p=c(.2,.8),
                 complyRates=c(.8,1),groupRatio=0.4)
analyse2 <- RRuni(response=genData2$response, model="SLD",
                  p=c(.2,.8), group=genData2$group)
summary(analyse2)
```
# <span id="page-23-0"></span>Index

∗ datasets minarets, [4](#page-3-0) ∗ package RRreg-package, [2](#page-1-0) formula, *[15](#page-14-0)* getPW, [3,](#page-2-0) *[22](#page-21-0)* glmer, *[17,](#page-16-0) [18](#page-17-0)* list, *[14](#page-13-0)* lme4, *[17](#page-16-0)* lmerControl, *[17,](#page-16-0) [18](#page-17-0)* makeCluster, *[7](#page-6-0)*, *[10](#page-9-0)*, *[14](#page-13-0)*, *[20](#page-19-0)* minarets, [4](#page-3-0) optim, *[16](#page-15-0)* plot, *[6](#page-5-0)* plot.powerplot, [5](#page-4-0) plot.RRlog, [5](#page-4-0) powerplot, *[5](#page-4-0)*, [6](#page-5-0) predict.RRlog, *[6](#page-5-0)*, [8](#page-7-0) RRcor, *[2](#page-1-0)*, *[6](#page-5-0)*, [9,](#page-8-0) *[12](#page-11-0)*, *[19,](#page-18-0) [20](#page-19-0)* RRgen, *[2](#page-1-0)*, [11,](#page-10-0) *[19](#page-18-0)* RRlin, *[2](#page-1-0)*, *[6](#page-5-0)*, *[12](#page-11-0)*, [13,](#page-12-0) *[20](#page-19-0)* RRlog, *[2](#page-1-0)*, *[6](#page-5-0)*, *[8](#page-7-0)*, *[12](#page-11-0)*, [15,](#page-14-0) *[19,](#page-18-0) [20](#page-19-0)* RRmixed, [17](#page-16-0) RRreg *(*RRreg-package*)*, [2](#page-1-0) RRreg-package, [2](#page-1-0) RRsimu, *[2](#page-1-0)*, *[6,](#page-5-0) [7](#page-6-0)*, [19](#page-18-0) RRuni, *[2](#page-1-0)*, *[9](#page-8-0)*, *[11](#page-10-0)*, *[14,](#page-13-0) [15](#page-14-0)*, *[17](#page-16-0)*, *[19,](#page-18-0) [20](#page-19-0)*, [21](#page-20-0)

summary, *[14](#page-13-0)*, *[16](#page-15-0)*, *[22](#page-21-0)*